#### Welcome to the Lab Web Portal!

Please contact Maryland Department of Health prior to setting up an account:

Richard Brooks, MD Elisabeth Vaeth Niketa Jani Catey Dominguez richard.brooks@maryland.gov elisabeth.vaeth@maryland.gov niketa.jani@maryland.gov catherine.dominguez@maryland.gov

https://lwp-web.aimsplatform.com/md/#/login

Once you are approved by the lab click New User to begin registering your account

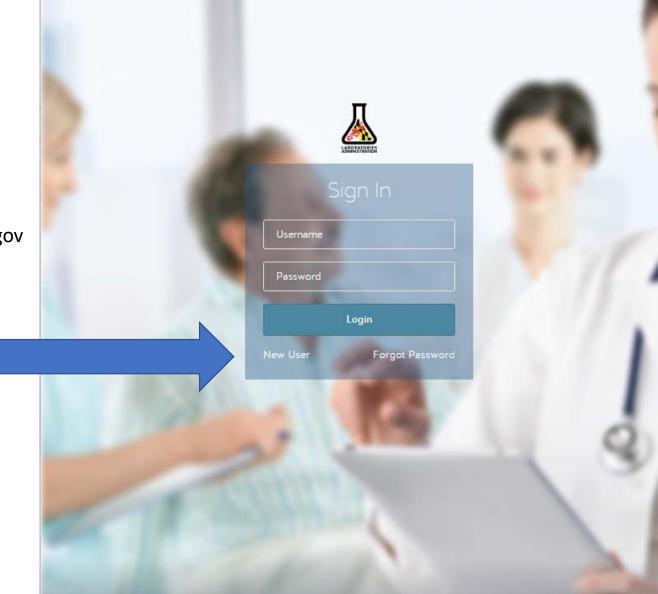

#### Create a user account

Enter user details and create a password

Each individual that will be requesting tests will need to create a user account

Begin typing your organization and select from the drop-down menu or add new organization

Organization

MD HAI

Maryland Department of Health

https://lwp-web.aimsplatform.com/md/#/login

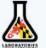

|                 |             | Register         |     |   |
|-----------------|-------------|------------------|-----|---|
| Account Detail  |             |                  |     |   |
| Email           |             |                  |     | - |
| Password        |             | Con              |     | 5 |
| Profile Details |             |                  |     |   |
| First Name      |             | Last             |     |   |
| Title           | -           |                  |     |   |
| Address         |             |                  |     |   |
| City            | Sta         | te               | ZIP |   |
| Primary Phon    |             | Fax              |     |   |
| Organization    |             |                  |     |   |
| 1000            | C           | reate an account |     |   |
|                 | Return to t | the login page   |     |   |

#### Click "create an account"

# Your homepage

Log in with your new username and password

-Click to order: enter test requests

- -**Published reports:** view results returned from the lab
- -All specimens: view all orders

-Incomplete orders: view orders that you have saved but not submitted to the lab

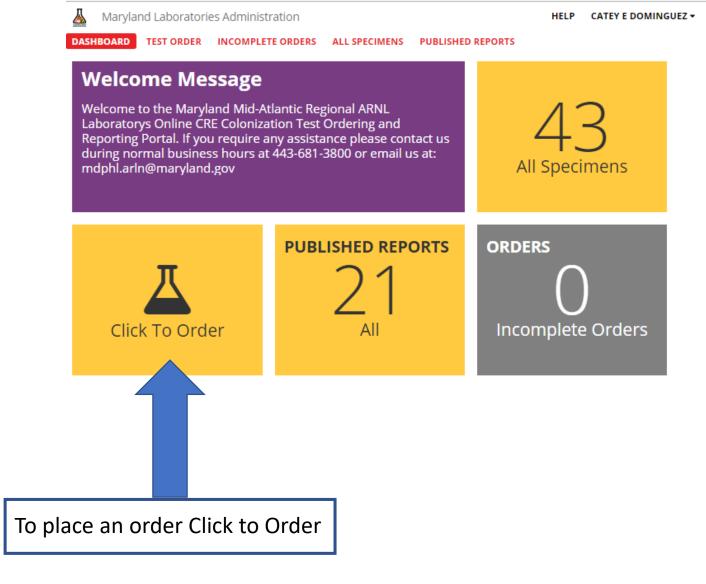

https://lwp-web.aimsplatform.com/md/#/login

#### **Test Ordering**

Enter approved investigation code provided by Maryland Epidemiologists

Enter submitting facility information:

Depending on your jurisdiction, this may be: -Collection site facility -State Public Health Lab

Note: the submitting facility must match the organization with which you created your account. States wishing to be submitters will have to order tests.

Reports will be shared with State Labs, State Epidemiologists and collection sites.

| 👗 Marylan           | d Laboratorie    | es Administrat     | ion          |                    |                |           | HELP       | CATEY E DOM | IINGUEZ 🔻 |
|---------------------|------------------|--------------------|--------------|--------------------|----------------|-----------|------------|-------------|-----------|
| DASHBOARD           | TEST ORDER       | INCOMPLETE C       | DRDERS A     | LL SPECIMENS       | PUBLISHE       | D REPORTS |            |             |           |
| CRE Colon           | ization So       | reening R          | equisiti     | on                 |                |           |            |             |           |
| * Approved Invest   |                  |                    |              |                    |                |           |            |             |           |
|                     |                  |                    |              |                    |                |           |            |             |           |
| Submitting          | acility/Publ     | ic Health Dep      | artment I    | Requestor (Po      | oint-of-Co     | ntact)    |            |             | ^         |
| * Public Health De  |                  |                    |              |                    |                | ,         |            |             |           |
| Maryland Depa       |                  | lth                | a            | ×                  |                |           |            |             |           |
|                     |                  |                    | I            |                    |                |           |            |             |           |
| Last Name           |                  |                    |              | First              | Name           |           |            |             |           |
| Phone               | 4436814595       |                    |              | Emai               |                |           |            |             |           |
| Investigation ID (e | g. Outbreak code | 2)                 |              |                    |                |           |            |             |           |
|                     |                  |                    |              |                    |                |           |            |             |           |
| * Contacts Screen   | ing Initiated by |                    |              |                    |                |           |            |             |           |
| O patient with      |                  | RE on              | () first ide | entification of Cf | RE in a facili | y Oo      | ther       |             |           |
| shared ward/u       |                  |                    | -            | point prevalenc    | e survey to    |           |            |             |           |
| () contaminat       | ed instrument    |                    | confirm cle  | arance             |                |           |            |             |           |
| Confirmed Carbap    | enemase Resista  | ance Gene in Inde: | x Case       |                    |                |           |            |             |           |
| КРС                 |                  |                    | IMP          |                    |                | 0         | XA         |             |           |
|                     |                  |                    | NDM          |                    |                |           | ther (plea | se specify) |           |
|                     |                  |                    |              |                    |                |           |            |             |           |
| Genus species       | Select a value   | :                  |              | •                  |                |           |            |             |           |
|                     |                  |                    |              |                    |                |           |            |             |           |
| HAI Coordin         | ator             |                    |              |                    |                |           |            |             |           |
| in a coordini       |                  |                    |              |                    |                |           |            |             |           |

#### Test Ordering

Maryland will pre-populate HAI coordinators from your region; select from a dropdown menu

Enter submitting facility information:

If the submitter is the collection site facility, this section will have the same name as the "submitting facility"

Click in box to enter information

|                                                                                                    |                      | inistration     |            |             |            | HELP   | CATEY E DOMINGU |
|----------------------------------------------------------------------------------------------------|----------------------|-----------------|------------|-------------|------------|--------|-----------------|
| DASHBOARD                                                                                                    | TEST ORDER INCOM     | IPLETE ORDERS   | ALL SPECIM | ENS PUBLISH | ED REPORTS |        |                 |
| CRE Colo                                                                                                    | nization Screen      | ing Requisit    | tion       |             |            |        |                 |
| Genus species                                                                                                    | Enterobacter cloacae |                 | •          |             |            |        |                 |
| HAI Coordi                                                                                                    | nator                |                 |            |             |            |        |                 |
| That coordin                                                                                                    |                      |                 |            |             |            |        |                 |
| * Name                                                                                                    | Press space or enter | to search       | Q          | Email       |            |        |                 |
| Phone                                                                                                    |                      |                 |            | Fax         |            |        |                 |
|                                                                                                    |                      |                 |            |             |            |        |                 |
| Health Car                                                                                                    | e Facility (Specimen | Collection Site | )          |             |            |        |                 |
|                                                                                                    |                      |                 | ,          |             |            |        |                 |
| * Facility Name                                                                                                  | or enter to search   |                 | + Q        |             |            |        |                 |
| These space of                                                                                                   |                      |                 |            |             |            |        |                 |
| Address                                                                                                    |                      |                 |            |             |            |        |                 |
|                                                                                                    |                      |                 |            |             |            |        |                 |
| City                                                                                                    |                      | State           |            |             | Zi         | p Code |                 |
| City<br>Point-of-Conta                                                                                           | act                  | State           | -          |             | ZI         | p Code |                 |
|                                                                                                    | act                  | State           |            | First Name  | Zi         | p Code |                 |
| Point-of-Conta<br>Last Name                                                                                      | act                  |                 |            | First Name  |            |        |                 |
| Point-of-Conta                                                                                                   | act                  | State<br>Fax    |            | First Name  |            | p Code |                 |
| Point-of-Conta<br>Last Name                                                                                      |                      |                 |            | First Name  |            |        |                 |
| Point-of-Conta<br>Last Name<br>Phone<br>Clinical Lab ID<br>(CLIA Number)                                         | Authorization by     | Fax             | pe         | First Name  |            |        |                 |
| Point-of-Conta<br>Last Name<br>Phone<br>Clinical Lab ID<br>(CLIA Number)                                         |                      | Fax             | pe         | First Name  |            |        |                 |
| Point-of-Conta<br>Last Name<br>Phone<br>Clinical Lab ID<br>(CLIA Number)<br>Test Request A                       |                      | Fax             | pe         |             |            |        |                 |
| Point-of-Conta<br>Last Name<br>Phone<br>Clinical Lab ID<br>(CLIA Number)<br>Test Request <i>A</i><br>* Last Name | Authorization by     | Fax             |            |             |            |        |                 |

# Test Ordering Details

Previous facilities will load or you can create a new facility

"Apply" to select pre-populated site

|                         |                   |              |             | Q.Search      |       |
|-------------------------|-------------------|--------------|-------------|---------------|-------|
| us spec                 | Institution Name  |              | SS 🌚        | Phone         | T     |
| AI Coc                  | Retirement house1 | yay dr       |             | 1234567891    | *     |
| alth                    |                   |              |             |               |       |
| cility Na<br>Iss spa    | н н 1 н н 10      | • items p    | er page     |               | -     |
| nt-of-Cont              | act               |              | Apply Add N | ew Edit       | Close |
| Name                    |                   |              | First Name  |               |       |
| ne                      |                   | Fax          |             | Email         |       |
| cal Lab ID<br>A Number) |                   | Facility Typ | e           |               |       |
| Request                 | Authorization by  |              |             |               |       |
| st Name                 |                   |              |             |               |       |
|                         | Select a value    |              | "Add New" t | to create and | other |

# **Creating A Facility**

| <u> </u>                                                     | CRE Colonization Screening Requisition                    |
|--------------------------------------------------------------|-----------------------------------------------------------|
|                                                              | Genus species Enterobacter cloacae 🔹                      |
|                                                              |                                                           |
| Help     CATEY E DOMINGUEZ       PA     Edit facility        | HAI Coordinator                                           |
|                                                              |                                                           |
| * Facility Name Retirement house1                            | * Name Maria, Ana Q X Email ana@test.com                  |
| Address yay dr                                               | Phone 4356643566 Fax                                      |
| City happy State Select a value 🗭 Zip Code 21212             |                                                           |
| OC Point-of-Contact                                          | Health Care Facility (Specimen Collection Site)           |
| Last Name Trees First Name Alex                              | * Facility Name                                           |
| Phone (123) 456-7891 Fax (234) 567-8912 Email alex@trees.com | Retirement house1 🖉 Q 🗙                                   |
|                                                              | Address yay dr                                            |
| (Clinical Lab ID<br>(CLIA Number) 22222                      |                                                           |
| * Facility Type     O Short Term Acute Care                  | Details can be edited with the                            |
|                                                              | pencil icon or a different facility                       |
| Submit Close                                                 | Last Name Trees selected with the magnifying              |
| Subrint Crose                                                | Phone (123) 456-7891 Fax (23 glass icon                   |
| -Contact                                                     | Clinical Lab ID<br>(CLIA Number) 22222 Facility Type Skil |
| re Trees First Name Alex                                     |                                                           |
| (123) 456-7891 Fax (234) 567-8912 Email alex@trees.com       | Test Request Authorization by                             |
|                                                              | * Last Name * First Name                                  |
|                                                              | *Title Select a value 🔹                                   |
|                                                              |                                                           |
|                                                              | Patient Demographics                                      |
|                                                              | Clear Values Save Order Submit                            |

 $\mathbb{A}$ 

DASHBOARD

Maryland Laboratories Administration

TEST ORDER INCOMPLETE ORDERS ALL SPECIMENS

HELP CATEY E DOMINGUEZ -

PUBLISHED REPORTS

# **Entering Patient Information**

TRAB must be a qualified health care professional (select credentials from the drop down menu)

Click in the box to begin entering patient demographic information

| 👗 Marylar                        | nd Laboratories Administ   | ration        |           |                  |             | HELP         | CATEY E DOM | INGUEZ 🕶 |
|----------------------------------|----------------------------|---------------|-----------|------------------|-------------|--------------|-------------|----------|
| DASHBOARD                        | TEST ORDER INCOMPLE        | TE ORDERS ALL | SPECIMENS | S PUBLISHED      | O REPORTS   |              |             |          |
| CRE Color                        | nization Screening         | g Requisitior | າ         |                  |             |              |             |          |
| Clinical Lab ID<br>(CLIA Number) |                            | Facility Type | _         | erm Acute Car    | e           |              |             |          |
| Test Request A                   | uthorization by            |               |           |                  |             |              |             |          |
| * Last Name                      | Doctor                     |               |           | * First Name     | Authorizing |              |             |          |
| * Title                          | MD                         |               | •         |                  |             |              |             |          |
|                                  |                            |               |           |                  |             |              |             |          |
| Patient Den                      | nographics                 |               |           |                  |             |              |             | ^        |
| * Last Name                      | Press space or enter to se | earch +       | Q         | First Name       |             |              |             |          |
| Date of Birth                    |                            |               |           |                  |             |              |             |          |
| Race                             |                            | Ethnicity     |           |                  |             |              |             |          |
|                                  |                            |               |           |                  |             |              |             |          |
| Specimen in                      | nformation                 |               |           |                  |             |              |             | ^        |
| * Submitting Faci                | lity Specimen ID           |               |           | State PHL Specim | ien ID      |              |             |          |
|                                  |                            |               |           |                  |             |              |             |          |
| * Collection Date                | 03/15/2018                 |               | Ĩ         |                  |             |              |             |          |
| * Specimen                       | O Rectal Swab O Fecal      | Swab          |           |                  |             |              |             |          |
| Туре                             |                            |               |           |                  |             |              |             |          |
| Previous Testing<br>Results      |                            |               |           |                  |             |              |             |          |
|                                  |                            |               |           |                  |             |              |             |          |
|                                  | L                          |               |           |                  |             |              |             | //       |
|                                  |                            |               |           |                  |             |              |             |          |
|                                  |                            |               |           |                  |             | Clear Values | Save Order  | Submit   |

#### **Patient Demographics**

Please enter as much information as possible

| Marvland Laborato         | ries Administration    |               |           | HELF                   | P CATEY E DOMIN |
|---------------------------|------------------------|---------------|-----------|------------------------|-----------------|
| Add new                   | patient                |               |           |                        | $\times$        |
| REC(<br>*First Name       | N                      | fiddle Name   |           | * Last Name            |                 |
| A Numt<br>* Date of Birth |                        | I             |           |                        |                 |
| t Requ<br>Gender          | 🔿 Male                 | 🔿 Transge     | nder      | ○ Transgend            | ler F-M         |
| ast Nami                  | O Female               | ⊖ Transge     | nder M-F  | O Unknown              |                 |
| tie<br>* Race             | O American Indian or A | Alaska Native | O Nativ   | e Hawaiian or Other Pa | acific Islander |
|                           | O Black or African Ame | erican        | O Other   | r Race                 |                 |
| atient                    | 🔿 Asian                |               | O Other   | r                      |                 |
| ast Nam                   | O White                |               |           |                        |                 |
| te of Birt * Ethnicity    | O Hispanic O Non-Hi    | spanic        |           |                        |                 |
| City                      | SI                     | tate Select   | a value 🔻 | ZipCode                |                 |
| Phone                     |                        |               |           |                        |                 |
| ubmittin                  |                        |               |           | Submit                 | Close           |
| Collection                | ,                      |               |           | Sabinic                | close           |
| Specimen O Rectal S<br>pe | Swab 🔿 Fecal Swab      |               |           |                        |                 |
| evious Testing<br>sults   |                        |               |           |                        |                 |
|                           |                        |               |           |                        |                 |
|                           |                        |               |           |                        |                 |

# Specimen information

Submitting facility specimen ID is a required field

Please include unique specimen IDs for each sample submitted

State Public Health Labs may not have an ID for these samples, but if they are tracking specimens and have an ID please include it as well

Note: orders can be saved at any time and resumed later, by clicking "save"

| Date of Birth               | 05/12/1956          |           |                       |                                         |
|-----------------------------|---------------------|-----------|-----------------------|-----------------------------------------|
| Race                        | Asian               | Ethnicity | Non-Hispanic          |                                         |
|                             |                     |           |                       |                                         |
| Specimen i                  | nformation          |           |                       | ^                                       |
| * Submitting Fac            | ility Specimen ID   |           | State PHL Specimen ID |                                         |
| FACILITY1                   |                     |           |                       |                                         |
| * Collection Date           | 03/15/2018          |           | Ĩ                     |                                         |
| * Specimen                  | 🕝 Rectal Swab 🔘 Fee | al Swab   |                       |                                         |
| Туре                        |                     |           |                       |                                         |
| Previous Testing<br>Results | 3                   |           |                       |                                         |
|                             |                     |           |                       |                                         |
|                             | L                   |           |                       | ~~~~~~~~~~~~~~~~~~~~~~~~~~~~~~~~~~~~~~~ |
|                             |                     |           |                       |                                         |
|                             |                     |           |                       | Clear Values Save Order Submit          |
|                             |                     |           |                       |                                         |
|                             |                     |           |                       |                                         |
|                             | ſ                   | \\/bc     | en all informatio     |                                         |
|                             |                     |           | plete click subn      |                                         |
|                             |                     | com       |                       |                                         |
|                             |                     |           |                       |                                         |

# Submitting requests

# When submitting, please review the following information:

| nd Laboratories Administra | ation                                                                                                    | HELP | CATEY E DOMI |
|----------------------------|----------------------------------------------------------------------------------------------------|------|--------------|
| TEST ORDER INCOMPLET       | Submit Order ×                                                                                                    |      |              |
| nization Screening         | A completed test request form must accompany each specimen<br>submitted for testing.                                                                                                    |      |              |
| uthorization by            | At least two patient identifiers (e.g. patient name, medical record<br>number or date of birth) written on the specimen container must<br>completely match patient identifiers on the test request form.                                                                                                   |      |              |
| Doctor<br>MD               | Indicate the healthcare provider who is legally authorized to order<br>the test on the request form. (For a list of types of healthcare<br>providers who are authorized to order clinical laboratory tests see<br>the drop down menu on the "Test Request Authorized Field" of<br>the ordering interface). |      |              |
| nographics                 | Accurately complete the date of collection field on the test<br>request.                                                                                                    |      |              |
| Doe                        | If any of the above mentioned information is missing from the<br>specimen container and/or test request form specimens will be<br>rejected.                                                                                                    | _    |              |
| 05/12/1956                 | Please attach any previous CRE test results that are associated with this specimen.                                                                                                    |      |              |
| Asian                      | Are you ready to proceed?                                                                                                    |      |              |
| nformation                 | Yes No                                                                                                    |      |              |
| lity Specimen ID           | State PHL Specimen ID                                                                                                    |      |              |
|                            |                                                                                                    |      |              |
| 03/15/2018                 | Ĩ                                                                                                    |      |              |
| ❷ Rectal Swab ○ Fecal S    | wab                                                                                                    |      |              |

| ratories Administrati | ion                              |                                                       | HEL          |
|-----------------------|----------------------------------|-------------------------------------------------------|--------------|
| RDER INCOMPLET        | Order Placed                     |                                                       | $\times$     |
|                       |                                  | DIDMD180000051 has been the specimens section of your |              |
|                       | Click Print button belo<br>form. | ow to view/print the completed su                     | Ibmission    |
| y/Public Health D     |                                  | on to apply current order informa                     | ation to the |
| of Health             | Print Copy                       | Order                                                 | Ok           |
| 14595                 |                                  | Email                                                 |              |
| eak code)             |                                  |                                                       |              |
|                       |                                  |                                                       |              |
| ated by               |                                  |                                                       |              |
| med CRE on shared     | ) first i                        | ation of CRE in a facility                            | O other      |
| rument                | O repe<br>clearanc               | prevalence survey to confirm                          |              |
|                       |                                  |                                                       |              |

After submitting an order, "Copy Order" will allow you to quickly enter subsequent specimen requests

All information entered will by carried over to a new test request form

#### Submitting subsequent requests

After "Copy Order" is selected, given that all samples are coming from the same collection facility, only the following information must be updated:

-Patient Demographic information – Add new patient or search for an existing one -Specimen information

| Patient De                          | mographics | Cop                     | bied  | Orde            | er     |              |            | ^      |
|-------------------------------------|------------|-------------------------|-------|-----------------|--------|--------------|------------|--------|
| * Last Name                         | Doe        |                         | ✓ Q × | First Name      | John   |              |            |        |
| Date of Birth                       | 05/12/1956 |                         |       |                 |        |              |            |        |
| Race                                | Asian      | Ethnicity               | on-I  | Hispanic        |        |              |            |        |
|                                     | I          | b 🔘 Fecal Swab          |       | State PHL Speci | men ID |              |            | ^      |
| Type<br>Previous Testing<br>Results | g          | Click mag<br>create a r | -     |                 | to     | ]            |            | 1      |
|                                     |            |                         |       |                 |        | Clear Values | Save Order | Submit |

|             |                       |               | Q        | Search. |        |       |
|-------------|-----------------------|---------------|----------|---------|--------|-------|
| First Name  | Last Name             | Date     Date | Of Birth | ۲       | Gender | T     |
| 45          | 45                    | 3/16          | /2018    |         |        |       |
| 46          | 46                    | 2/15          | /2018    |         |        |       |
| Pseudomonas | Aeruginosa            | 2/24          | /2016    |         |        |       |
| Testings    | Again                 | 1/1/1         | 978      |         |        |       |
| Bilbo       | Baggins               | 3/11          | /2015    |         | Male   |       |
| Donald      | Daffy                 | 6/19          | /2017    |         |        |       |
| Jane        | Doe                   | 12/1          | 2/1915   |         |        |       |
| Mickey      | Dolan                 | 3/18          | /1981    |         | Male   |       |
| SAMWISE     | GAMGEE                | 3/28          | (1929    |         | Male   |       |
| Jack        | HIII                  | 12/1          | 2/1912   |         |        |       |
|             |                       | Apply         | Add New  |         | Edit   | Close |
|             | elect exist<br>atient | ing           | ne       | ew      | patie  | nt    |

#### Submitting subsequent requests

Updated

After "Copy Order" is selected, given that all samples are coming from the same collection facility, only the following information must be updated:

-Patient Demographic information – Add new patient or search for an existing one -Specimen information

|                   | Two                      | 🖋 Q 🗴         | First Name     | Patient |      |
|-------------------|--------------------------|---------------|----------------|---------|------|
|                   |                          |               |                |         |      |
| Date of Birth     | 06/29/1981               |               |                |         |      |
| Race              | White                    | Ethnicity His | spanic         |         |      |
|                   |                          |               |                |         |      |
|                   |                          |               |                |         |      |
| Specimen i        | information              |               |                |         |      |
| * Submitting Fac  | cility Specimen ID       |               | State PHL Spec | imen ID |      |
| FACILITY2         |                          |               |                |         |      |
| t Collection Date | e 03/15/2018             |               | 1              |         |      |
| - conection bad   | 05/15/2018               |               |                |         |      |
| * Specimen        | 🮯 Rectal Swab 🔘 Fecal Sw | ab            |                |         |      |
| Туре              |                          |               |                |         |      |
| Previous Testing  | 7                        |               |                |         | <br> |
| Results           | 2                        |               |                |         |      |
|                   |                          |               |                |         |      |
|                   |                          |               |                |         |      |

Clear Values Save Order

# Viewing requests

Click "All Specimens" tab at the top of the page to see requests

Requests will be listed in a table

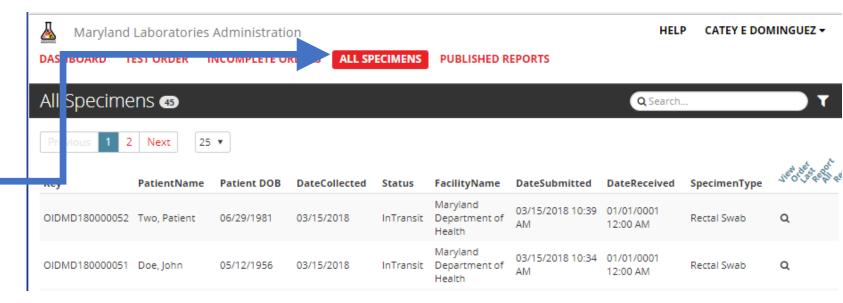

To obtain a PDF of the request, click the magnifying glass

PDF will pop up at the bottom of window or in downloads folder

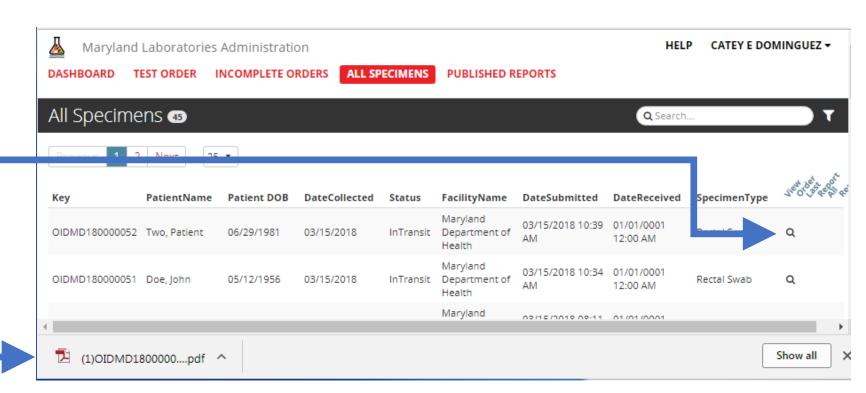

#### Completed test request

Please print the final PDF of the test request and include it in the box with all specimens being submitted

Maryland Department of Health Laboratories Administration 1770 Ashland Avenue, Baltimore, MD 21205 (443) 681-3800 MDPHL.ARLN@maryland.gov

CRE Colonization Screening Requisition

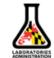

Specimen ID: OIDMD180000052

Approved Investigation Code: MD2018-601

Enterobacter cloacae (organism)

| Submitting Facility /Public Health Department Requestor (Point-of-Contact)      |
|---------------------------------------------------------------------------------|
| Public Health Department: Maryland Department of                                |
| Health                                                                          |
| Name: Dominguez, Catherine                                                      |
| Phone: 4436814595 Email:                                                        |
| Investigation ID (eg. Outbreak code): internal or                               |
| MD2018-601                                                                      |
| Contacts Screening Initiated by: patient with confirmed CRE on shared ward/unit |
| Other:                                                                          |
| Confirmed Carbapenemase Resistance Gene in Index Case:                          |
|                                                                                 |
| Other:                                                                          |
| Genus Species:                                                                  |

| HAI Coordinator   |                     |
|-------------------|---------------------|
| Name: Maria, Ana  | Email: ana@test.com |
| Phone: 4356643566 | Fax:                |

| Sample Collection Site               |                                 |                 |
|--------------------------------------|---------------------------------|-----------------|
| Facility Name: New Hospital          |                                 |                 |
| Address: 123 Cherry Dr               |                                 |                 |
| City: Baltimore                      | State: MD                       | Zip Code: 21212 |
| Point-of-Contact: Contact, Hospital  |                                 |                 |
| Phone: 2345678912                    | Email: new@                     | email.com       |
| Clinical Lab ID (CLIA Number):       | Facility Type: Short Term Acute | e Other:        |
|                                      | Care                            |                 |
| Test Request Authorization by: Docto | r, Authorizing Title: MD        |                 |

| Patient Demographics      |        |                     |  |
|---------------------------|--------|---------------------|--|
| Last Name: Two            |        | First Name: Patient |  |
| Date of Birth: 06/29/1981 |        | Gender:             |  |
| Race: White               |        | Ethnicity: Hispanic |  |
| Address:                  |        |                     |  |
| City:                     | State: | Zip Code:           |  |

# Specimen Information Submitting Facility Specimen ID: FACILITY2 State PHL Specimen ID: Collection Date: 3/15/2018 Specimen Type: Rectal Swab Specimen Type: Rectal Swab Previous Testing Results: